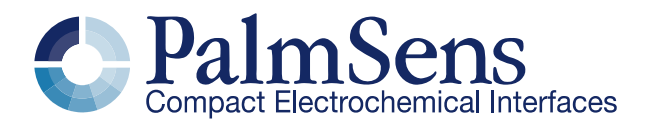

# Em Ctat<sup>3</sup> 4WE

polypotentiostat with up to four working electrodes

Rev. 4-2016

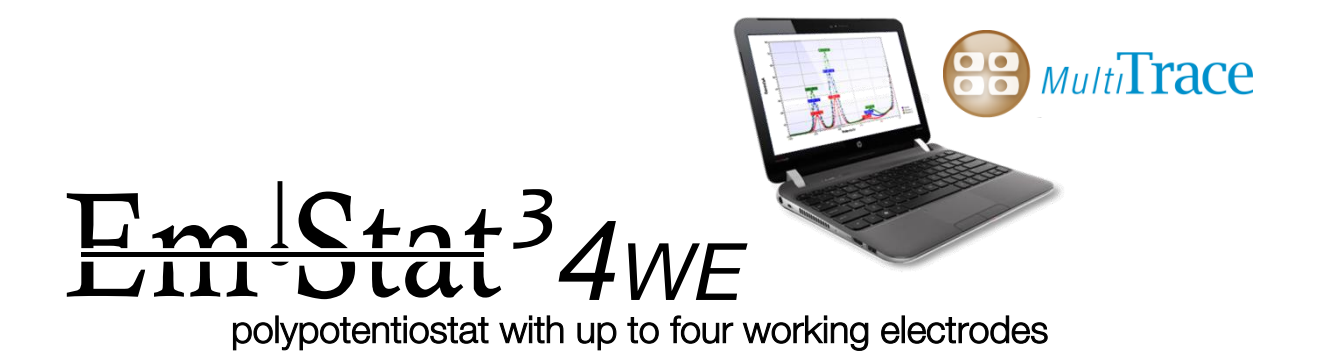

The EmStat<sup>3</sup> 4WE consist of a standard EmStat<sup>3</sup> potentiostat and additonally three 'bipotentiostat' modules.

The instrument is used for electrochemical systems with 1, 2, 3, or 4 working electrodes (WE1 - 4) all sharing the same counter (CE) and reference electrodes (RE) or combined CE/RE.

The embedded software of the  $EmStat^3$  instruments provides all relevant methods for electrochemical sensors.

#### **Voltammetry**

The available voltammetric methods are:

- Differential pulse voltammetry **DPV**<br>Normal pulse voltammetry **DPV** 
	-
	- Normal pulse voltammetry **NPV**<br>• Square wave voltammetry **NPV** SWV
		- Square wave voltammetry SWV<br>
		Linear sweep and cyclic voltammetry LSV and CV Linear sweep and cyclic voltammetry

These methods can all be used in their stripping modes which are applied for (ultra-) trace analysis.

#### **Amperometry**

The amperometric methods are:

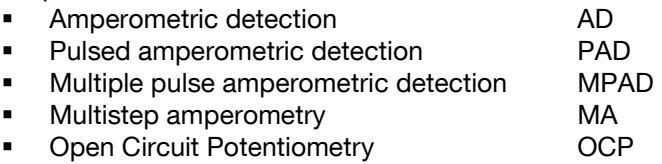

The additional WE's can each individually be used in two different modes:

1: The potential of the additional WE has a constant dc-potential offset with respect to WE1 2: The potential of the additional WE has an independent fixed dc-potential

Each potentiostat has eight current ranges: 1 nA to 10 mA with a resolution of 1 pA at the lowest current range and can automatically select the optimal current range.

The current is measured using a **zero resistance ammeter** (**ZRA**).

*See page 4 for instrumental specifications.*

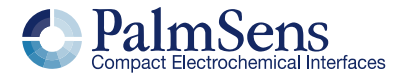

# MultiTrace software

The MultiTrace software controls the main potentiostat and the bipotentiostat modules. This program is based on the PSTrace software for the PalmSens and EmStat instruments.

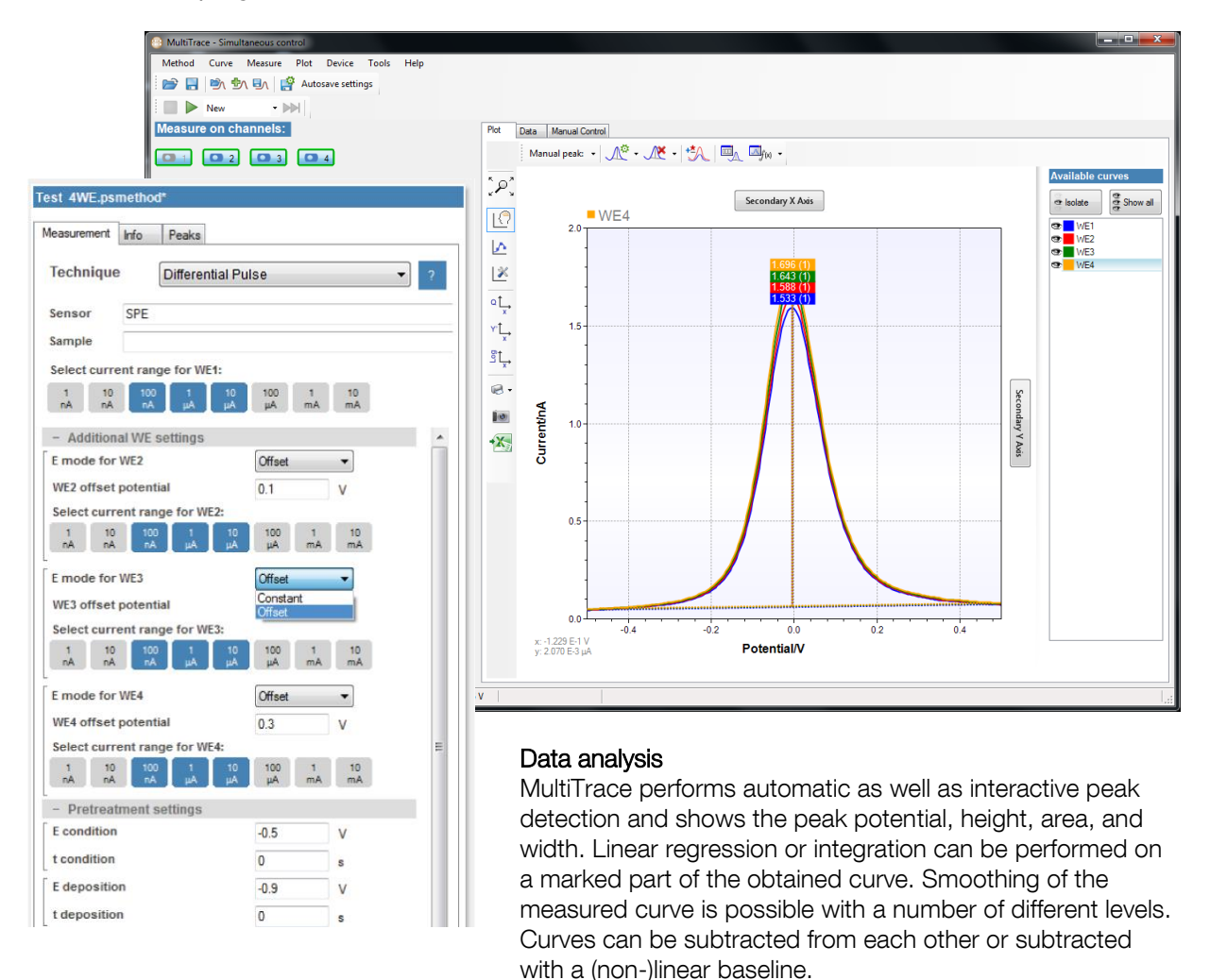

## **Output**

Data files can be stored (automatically) and loaded. These files are standard ASCII files and can easily be imported in other programs. With each data file a file with the method parameters is created and the user can create an additional text file (in Word format) with personal comments or information.

#### **Excel**

A data tab showing the raw measured data for each channel is available in both the simultaneous mode and the individual mode. This data can also be exported to Excel by means of a single click on the Export-to-Excel button next to the plot. A native Excel plot will be generated as well.

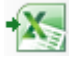

The manual control tab allows for controlling the cell and reading potentials and currents of each individual channel.

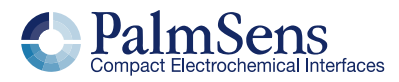

# Specifications of general parameters

#### **General pretreatment:**

Apply conditioning, deposition or begin potential for: 0 – 1600 s

#### **General voltammetric parameters:**

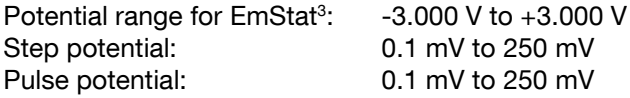

#### **Limits of some technique specific parameters for EmStat<sup>3</sup> 4WE:**

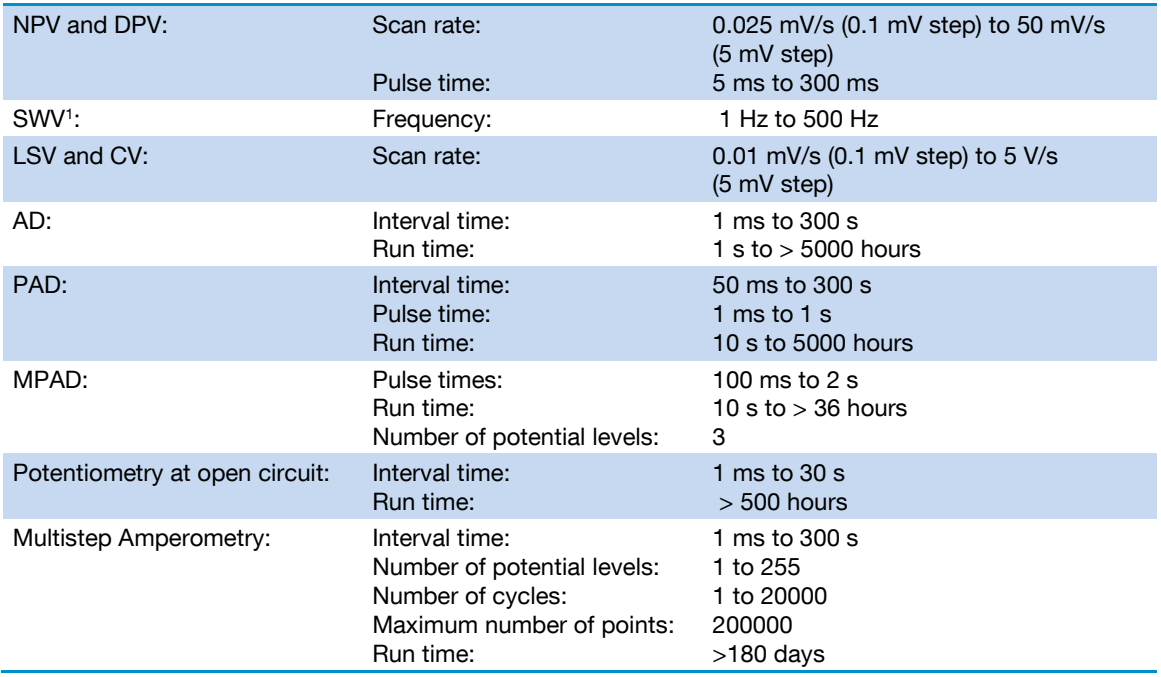

*Note: some limits of parameters are set for practical reasons and can be modified on request.* <sup>1</sup> *MultiTrace provides the option to measure forward and reverse currents separately.*

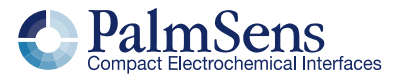

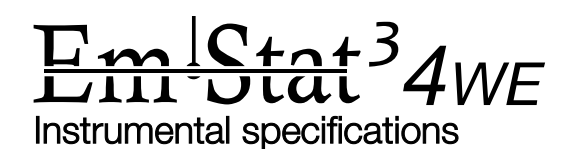

## **Specifications of the main potentiostat:**

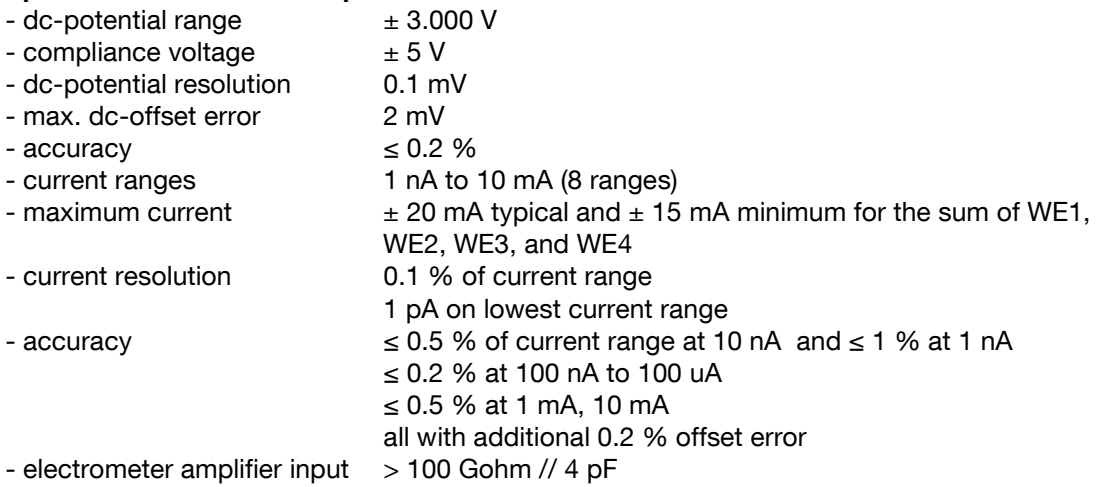

- rise time approx. 100 μs
- sensor connection shielded cable with circular connector for WE1, CE and RE

#### **Specifications of the additional three polypotentiostat modules:**

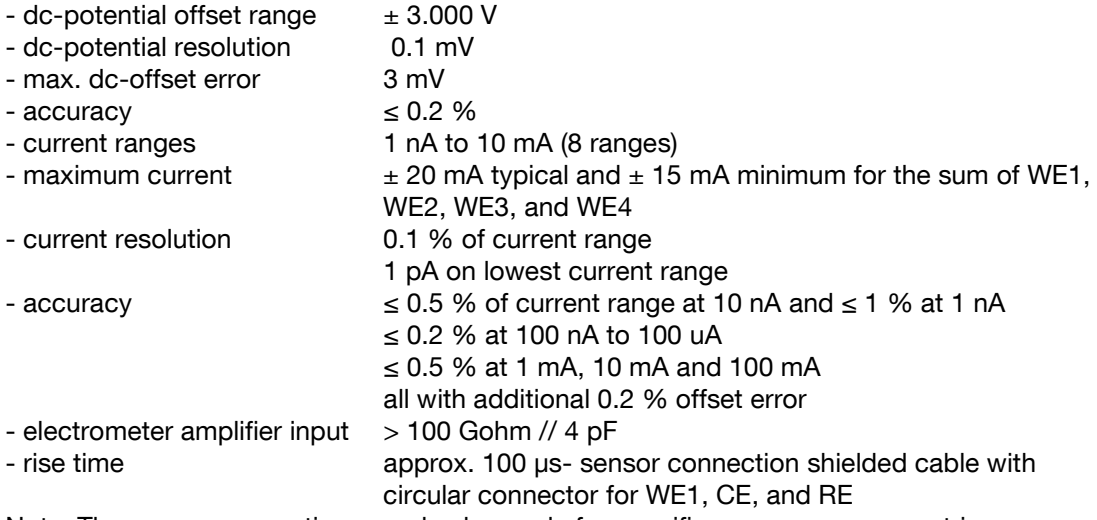

Note: The sensor connection can also be made for specific sensorarray geometries.

#### **Housing:**

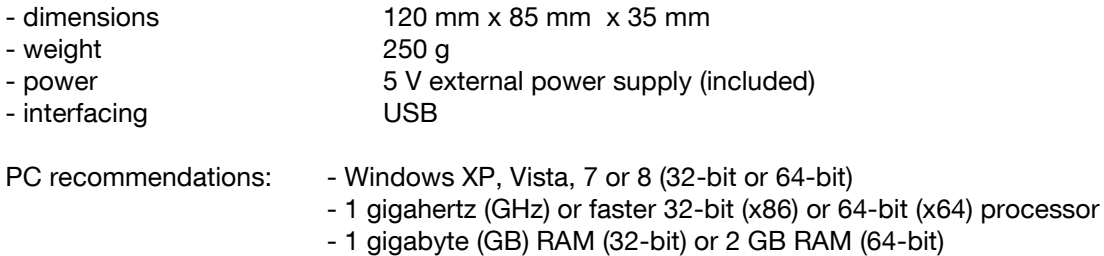

Please contact PalmSens BV for more details or if case **customization** is required: [info@palmsens.com](mailto:info@palmsens.com)

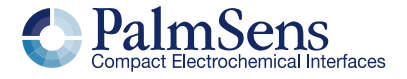

Please do not hesitate to contact PalmSens for more details: [info@palmsens.com](mailto:info@palmsens.com)

**PalmSens BV The Netherlands** [www.palmsens.com](http://www.palmsens.com/)

## **DISCLAIMER**

Changes in specifications and typing errors preserved. Every effort has been made to ensure the accuracy of this description. However no rights can be claimed by the contents of this description.

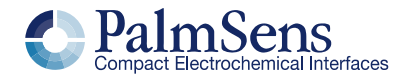